## 國立屏東大學

## 教職員財產管理系統帳號申請單

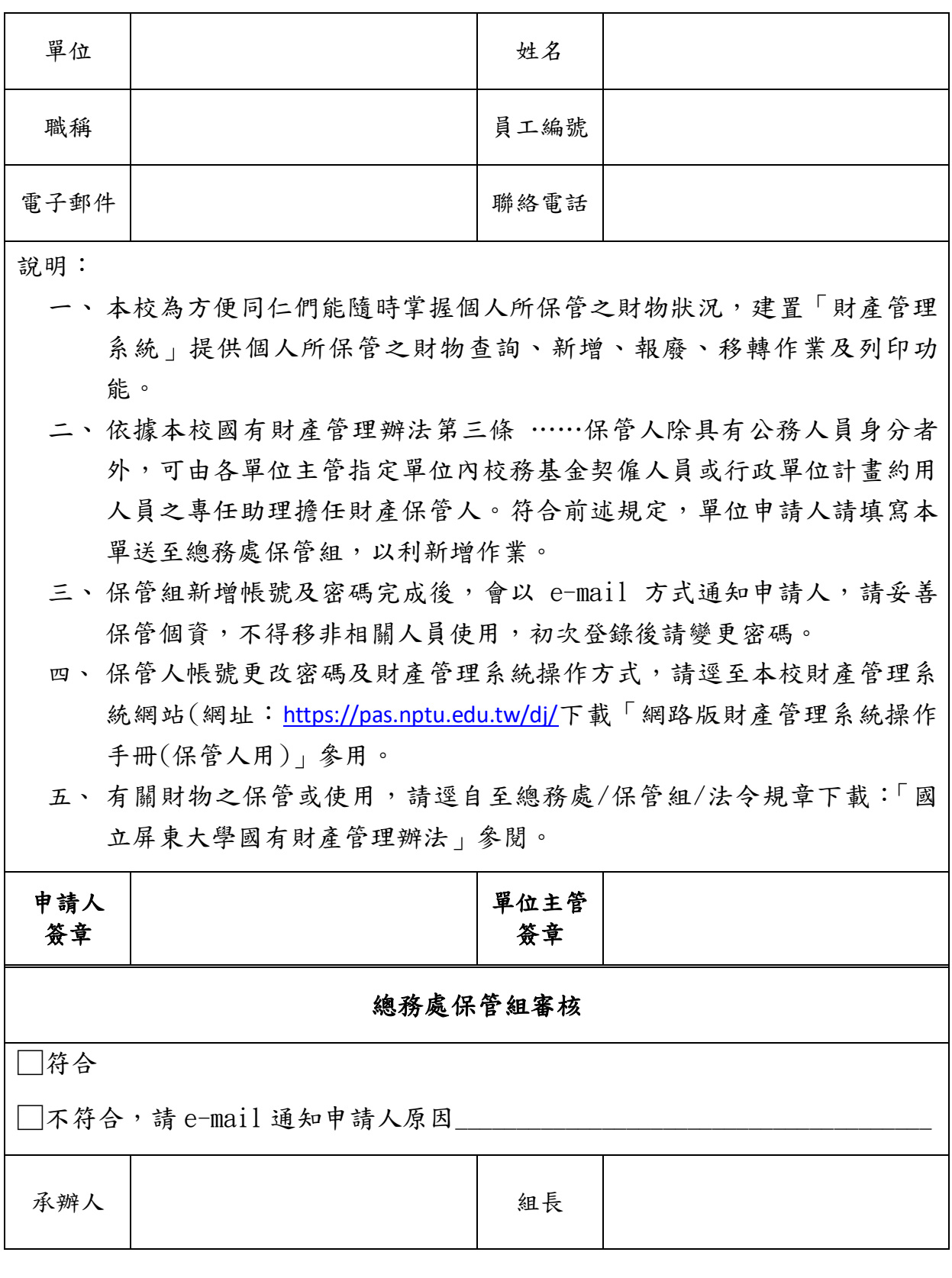